## **Alur Pendaftaran Calon Mahasiswa Baru Intake DIII Fakultas Ekonomi Tahun Akademik 2010/2011 Universitas Andalas**

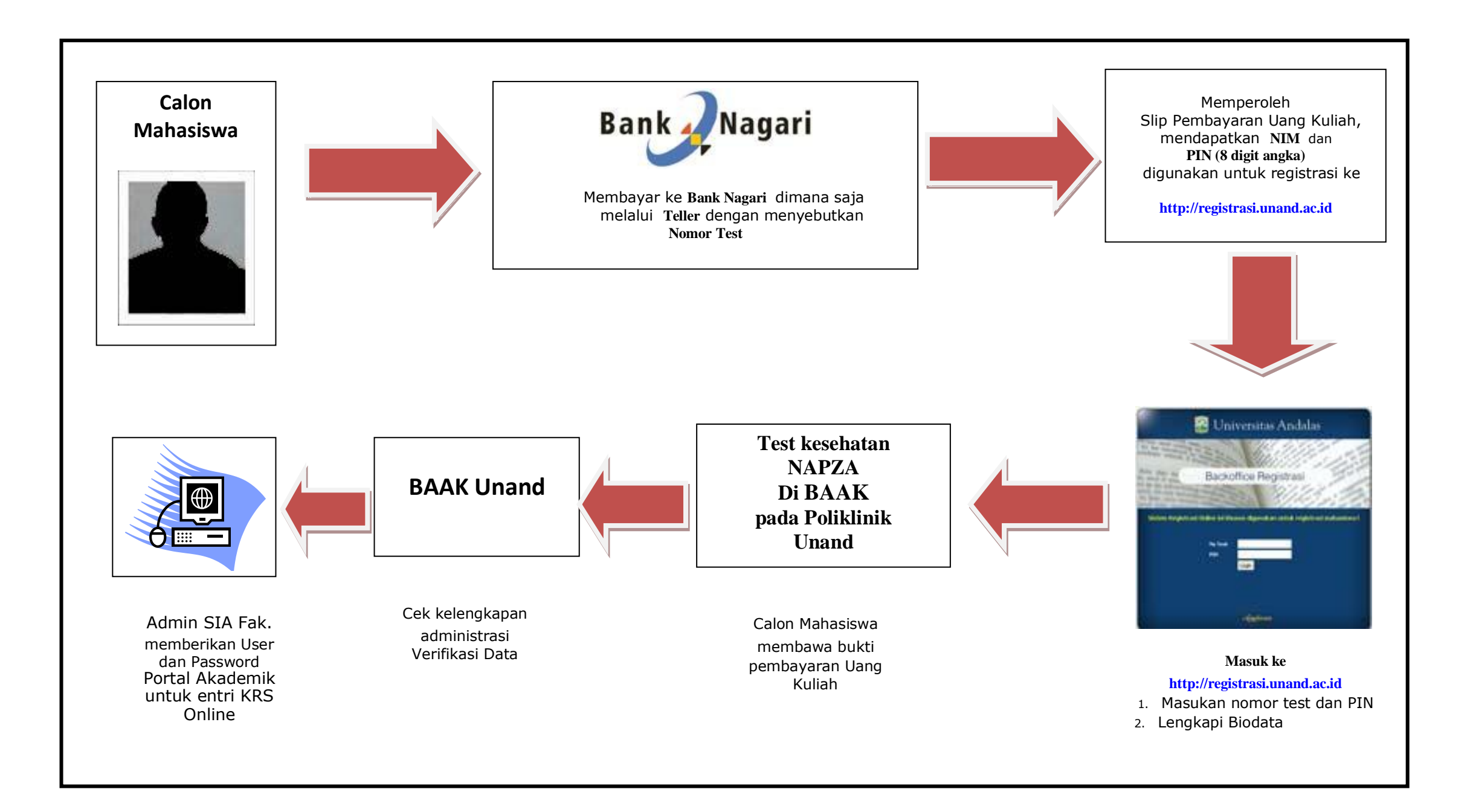